#### **BAB III**

## **METODE PENELITIAN**

#### **A. Jenis dan Rancangan Penelitian**

Sesuai dengan masalah yang akan diteliti maka jenis penelitian ini adalah penelitian eksperimen-semu. Seperti yang dikemukakan oleh Suryabrata (2008:93) bahwa:

"Penelitian eksperimen-semu secara khas mengenai keadaan praktis, yang di dalamnya adalah tidak mungkin untuk mengontrol semua variabel yang relevan kecuali beberapa dari variabel tersebut. Si peneliti mengusahakan untuk sampai sedekat mungkin dengan ketertiban ketelitian eksperimen yang sesungguhnya, dengan hati-hati menunjukkan perkecualian dan keterbatasan".

Penelitian eksperimen-semu bertujuan untuk memperoleh informasi yang merupakan perkiraan bagi informasi yang dapat diperoleh melalui eksperimen yang sesungguhnya dalam keadaan yang tidak memungkinkan untuk mengontrol dan memanipulasikan seluruh variabel yang relevan.

Penelitian ini menggunakan dua kelas, yaitu kelas eksperimen yang sengaja diberi perlakuan pendekatan *Contextual Teaching and Learning*  (CTL) sedangkan kelas kontrol diberikan pembelajaran konvensional. Pada akhir penelitian dilakukan tes untuk melihat pemahaman konsep matematis siswa, dan siswa diminta mengisi angket untuk melihat motivasi belajar siswa.

Rancangan penelitian yang digunakan adalah *Randomized Control Group Only Design*. Dalam rancangan ini diambil sekelompok subjek dari populasi tertentu dan dikelompokkan secara random menjadi dua kelompok yaitu kelompok eksperimen dan kelompok kontrol. Kelompok eksperimen dikenai perlakuan tertentu dalam jangka waktu tertentu, lalu kedua kelompok ini dikenai pengukuran yang sama. Menurut Suryabrata, (2008: 104) rancangan ini digambarkan sebagai berikut:

 **Tabel 3.1**  *Randomized Control Group Only Design*

| Kelas                           | Perlakuan  | Tes Akhir |
|---------------------------------|------------|-----------|
| Eksperimen                      |            |           |
| Kontrol                         |            |           |
| $\tilde{\phantom{a}}$<br>$\sim$ | (0.000101) |           |

*Sumber: Suryabrata (2008,104)*

Keterangan :

- X = Perlakuan pada kelas eksperimen dengan pendekatan *Contextual Teaching and Learning* (CTL)
- $T = Tes$  Akhir yang diberikan pada kelas eksperimen dan kelas kontrol.

#### **B. Populasi dan Sampel**

#### **1. Populasi**

Menurut Arikunto (2006:130) bahwa populasi adalah keseluruhan subjek penelitian. Populasi dalam penelitian ini adalah seluruh siswa kelas VIII SMPN 14 Padang Tahun Ajaran 2017/2018 yang terdiri dari 8 lokal. Populasi siswa kelas VIII SMPN 14 Padang dapat dilihat pada tabel berikut:

| 1 andri pengaran 2017/2010 |                     |  |  |  |  |
|----------------------------|---------------------|--|--|--|--|
| <b>Kelas</b>               | <b>Jumlah Siswa</b> |  |  |  |  |
| VIII-1                     | 33                  |  |  |  |  |
| $VIII-2$                   | 32                  |  |  |  |  |
| VIII-3                     | 30                  |  |  |  |  |
| VIII-4                     | 32                  |  |  |  |  |
| VIII-5                     | 31                  |  |  |  |  |
| VIII-6                     | 32                  |  |  |  |  |
| VIII-7                     | 32                  |  |  |  |  |
| $VIII-8$                   | 34                  |  |  |  |  |
| <b>Total</b>               | 256                 |  |  |  |  |

**Tabel 3.2 Data Populasi siswa kelas VIII SMPN 14 Padang Tahun pelajaran 2017/2018**

*Sumber : Tata Usaha SMPN 14 Padang*

#### **2. Sampel**

Menurut Arikunto (2006:131) "Sampel adalah sebagian atau wakil dari populasi yang diteliti". Sampel yang dipilih dalam penelitian ini haruslah menggambarkan karateristik dari suatu populasi. Sesuai dengan masalah yang diteliti dan metode penelitian yang digunakan, maka dibutuhkan dua kelas yaitu kelas eksperimen dan kelas kontrol.

Berikut ini adalah langkah-langkah untuk menentukan kelas sampel:

a. Mengumpulkan nilai ujian tengah semester ganjil matematika siswa kelas VIII SMPN 14 Padang tahun pelajaran 2017/2018. (Lampiran I)

b. Melakukan uji normalitas dengan tujuan mengetahui apakah populasi berdistribusi normal atau tidak. Hipotesis yang diajukan**:** H0: Populasi berdistribusi normal

H1: Populasi tidak berdistribusi normal

Dalam melakukan uji normalitas peneliti menggunakan uji *Liliefors*. Uji ini bertujuan untuk melihat apakah populasi berdistribusi normal atau tidak. Adapun langkah-langkahnya menurut Sudjana (2005:466) adalah sebagai berikut:

1) Menyusun skor siswa dari yang rendah sampai yang tinggi

Kelas VIII-1 adalah  $x_1 = 25$ ,  $x_2 = 30$ , ...  $x_{33} = 93$ Kelas VIII-2 adalah  $x_1 = 25$ ,  $x_2 = 30$ , ...  $x_{32} = 93$ Kelas VIII-3 adalah  $x_1 = 28$ ,  $x_2 = 30$ , ...  $x_{30} = 86$ Kelas VIII-4 adalah  $x_1 = 20$ ,  $x_2 = 23$ , ...  $x_{32} = 90$ Kelas VIII-5 adalah  $x_1 = 28$ ,  $x_2 = 28$ , ...  $x_{31} = 80$ Kelas VIII-6 adalah  $x_1 = 33, x_2 = 33, ...$   $x_{32} = 86$ Kelas VIII-7 adalah  $x_1 = 20, x_2 = 28, ... x_{31} = 85$ Kelas VIII-8 adalah  $x_1 = 35, x_2 = 38, ... x_{34} = 86$ 

2) Berdasarkan skor mentah atau sampel akan diuji hipotesis nol bahwa populasi tersebut berasal dari populasi berdistribusi normal melawan hipotesis tandingan bahwa distribusi tidak normal. Untuk menguji hipotesis nol tersebut dilakukan beberapa langkah dibawah ini:

a. Skor mentah Skor mentah dijadikan sebagai bilangan baku  $z_1, z_2, z_3, \ldots, z_n$  dengan rumus *s*  $z_i = \frac{x_i - \bar{x}}{i}$  $=\frac{x_i-$ Keterangan:  $x_i$  = Skor ke-i  $x =$ Skor rata-rata  *s =* Standar deviasi

Z  $x_i - \bar{x}$  $\mathcal{S}_{\mathcal{S}}$  $=$  $\overline{c}$  $\mathbf{1}$ 

- b. Untuk tiap bilangan baku dan dengan menggunakan daftar distribusi normal baku hitung peluang  $F(z_i) = P(z \leq z_i)$ .  $F(z_i) =$
- c. Hitung proporsi  $z_1, z_2, z_3, \dots, z_n$  yang lebih kecil atau sama dengan  $z_i$ . Proporsi ini dinyatakan dengan  $S(z_i)$  dengan rumus:

$$
S(z_i) = \frac{\text{bany akny } az_1, z_2, ..., z_n \text{ yang } \le z_i}{n}
$$
  

$$
S(z_i) = \frac{1}{33} = 0.0303
$$

d. Menghitung selisih  $F(z_i)$  dan  $S(z_i)$ , kemudian menghitung harga mutlaknya. Harga mutlak terbesar dinyatakan dengan *Lo* . Untuk menolak atau menerima hipotesis nol bandingkan antara *Lo* dengan nilai kritis L pada uji Lilliefors.

$$
|F(Zi) - S(Zi)| = |0.0217 - 0.0303| = 0.0086
$$

Kriteria pengujiannya:

Jika *Lo* < *Ltabel* berarti data sampel berdistribusi normal Jika *Lo* > *Ltabel* berarti data sampel tidak berdistribusi normal Dengan:  $L_0$  = Nilai mutlak terbesar pada hasil perhitungan  $F(zi)$  - $S(zi)$ 

 $\alpha$  = Taraf nyata

Hasil perhitungan uji normalitas populasi dengan menggunakan uji Liliefors dapat dilihat pada tabel di bawah ini. Perhitungan yang lebih jelas untuk pengujian normalitas populasi dapat dilihat pada lampiran II.

| N <sub>0</sub> | <b>Kelas</b> | $L_0$  | $L_{\text{table}}$ | Kesimpulan                                                              | Keterangan                      |
|----------------|--------------|--------|--------------------|-------------------------------------------------------------------------|---------------------------------|
| $\mathbf{1}$   | $VIII-1$     | 0,0975 | 0,1540             | $L_{\scriptscriptstyle\alpha}$ < $L_{\scriptscriptstyle\alpha}$         | Data<br>berdistribusi<br>normal |
| $\overline{2}$ | $VIII-2$     | 0,0772 | 0,1566             | $L_o < L_{label}$                                                       | Data<br>berdistribusi<br>normal |
| 3              | $VIII-3$     | 0,0896 | 0,1617             | $L_o < L_{label}$                                                       | Data<br>berdistribusi<br>normal |
| $\overline{4}$ | $VIII-4$     | 0,0838 | 0,1566             | $L_{\scriptscriptstyle\alpha}$ < $L_{\scriptscriptstyle\textit{label}}$ | Data<br>berdistribusi<br>normal |
| 5              | VIII-5       | 0,1106 | 0,1591             | $L_{\scriptscriptstyle o} < L_{\scriptscriptstyle table}$               | Data<br>berdistribusi<br>normal |
| 6              | VIII-6       | 0,1293 | 0,1566             | $L_{\scriptscriptstyle o} < L_{\scriptscriptstyle table}$               | Data<br>berdistribusi<br>normal |
| $\overline{7}$ | VIII-7       | 0,0717 | 0,1566             | $L_o < L_{label}$                                                       | Data<br>berdistribusi<br>normal |
| 8              | VIII-8       | 0,1176 | 0,1519             | $L_{\scriptscriptstyle\alpha} < L_{\scriptscriptstyle{table}}$          | Data<br>berdistribusi<br>normal |

**Tabel 3.3 Hasil Perhitungan Uji Normalitas Populasi dengan Menggunakan Uji Liliefors**

Setelah melakukan pengujian secara manual menggunakan uji *Liliefors*, cara lain yang digunakan untuk menentukan apakah semua data populasi berdistribusi normal adalah dengan menggunakan *software* SPSS. Dari hasil pengujian, diperoleh nilai P (Sig. dalam SPSS) masing-masing kelas populasi lebih besar dari 0,05. Ini berarti  $H_0$  diterima atau data berdistribusi normal, seperti yang terlihat pada tabel di bawah ini.

kelas Kolmogorov-Smirnov<sup>a</sup> Shapiro-Wilk Statistic Df Sig. Statistic Df Sig. Nilai VIII-1 **.**097 33 .200<sup>\*</sup> .965 33 .357 VIII-2 .077 32 .200<sup>\*</sup> .990 32 .986 VIII-3 .093 30 .200<sup>\*</sup> .948 30 .152 VIII-4 .116 32 .200<sup>\*</sup> .958 32 .235  $VIII-5$  .111 .111 .200<sup>\*</sup> .954 31 .202 VIII-6 .129 32 .189 .940 32 .077  $VIII-7$  .103 32 .200<sup>\*</sup> .964 32 .355 VIII-8 .147 34 .060 .931 34 .065

**Tabel 3.4 Hasil Perhitungan Uji Normalitas Populasi dengan SPSS Tests of Normality**

a. Lilliefors Significance Correction

\*. This is a lower bound of the true significance.

c. Melakukan uji homogenitas variansi dengan menggunakan uji *Bartlett*. Uji ini dilakukan untuk mengetahui apakah populasi mempunyai variansi yang homogen atau tidak. Kriteria  $p$ engujiannya, Jika  $\chi^2$ <sub>hitung</sub> <  $\chi^2$ <sub>tabel</sub> dengan α = 0,05.

Adapun langkah-langkahnya menurut (Sudjana 2005 : 263)

adalah sebagai berikut:

1) Menghitung variansi masing-masing sampel dari populasi dengan rumus:  $\bigcap$  $\bigcap$  $\Box$ 

$$
s_1 = \sqrt{\frac{n_{\Sigma}x_i^2 - (\Sigma \,xi)^2}{n(n-1)}}
$$
  
= 
$$
\sqrt{\frac{33(132800) - 4048144}{33(33-1)}}
$$
  
= 
$$
\sqrt{\frac{4382400 - 4048144}{1056}}
$$

$$
= \sqrt{\frac{334256}{1056}}
$$

$$
= \sqrt{316,53} = 17,79
$$

2) Menghitung variansi gabungan dari semua populasi dengan menggunakan rumus:

$$
s^{2} = \frac{\sum (n_{i} - 1)s_{i}^{2}}{\sum (n_{i} - 1)}
$$

$$
s^{2} = \frac{68626.82}{248} = 276.72
$$

3) Menentu<mark>kan harga s</mark>atuan <mark>Bartlett</mark> (B) dengan rumus:  $B = \left(\log s^2\right) \sum (n_i - 1)$ 

$$
B = (\log 276,72)(248)
$$
  
= (2,442)(248)

$$
=605,62
$$

4) Untuk uji Bartlett digunakan statistik uji chi-kuadrat dengan rumus:

$$
\chi^2 = Ln10\{B - (\sum n_i - 1)\log S_i^2\}
$$
  
\n
$$
\chi^2 = 2,303\{(605,62 - 604,85\})
$$
  
\n= (2,303)(0,77)  
\n= 1,773

Kriteria pengujian:

Terima  $H_0$  = populasi mempunyai variansi yang sama.

Jika  $\chi^2_{hitung} < \chi^2_{label}$  maka populasi mempunyai variansi yang

**Contract Contract** 

**Contract Contract** 

 $\blacksquare$ 

**A** Provident Contract Contract Contract Contract Contract Contract Contract Contract Contract Contract Contract Contract Contract Contract Contract Contract Contract Contract Contract Contract Contract Contract Contract C

homogen.

 $\bullet$   $\bullet$   $\bullet$ 

 $\overline{\phantom{a}}$ 

Berdasarkan pengujian diperoleh 
$$
\chi^2_{hitung} = 1,773
$$
 dan  $\chi^2_{label}$   
=14,067 karena  $\chi^2_{hitung} < \chi^2_{label}$  (1.773  $<$  14,067) maka dapat disimpulkan bahwa semua populasi mempunyai variasi yang homogen pada taraf kepercayaan 95%. Perhitungan yang lebih jelas

 $\sqrt{2}$ 

dapat dilihat pada lampiran III.

 $\sqrt{2}$ 

 $\sqrt{2}$ 

Selain dengan menggunakan Uji *Bartlett* pengujian homogenitas dapat dilakukan dengan menggunakan software *Statistical Product and Service Solution* (SPSS) yakni dengan melihat Tabel *Test of Homogeneity of Variances*.

Dasar pengambilan keputusan :

Jika  $\chi^2_{\text{hitung}} > \chi^2_{\text{table}}$  atau probabilitasnya < 0,05 maka H<sub>0</sub> ditolak.

Jika  $\chi^2_{hitung} < \chi^2_{label}$ atau probabilitasnya > 0,05 maka H<sub>0</sub> diterima.

# **Tabel 3.5 Hasil Perhitungan Uji Homogenitas Variansi Populasi dengan SPSS**

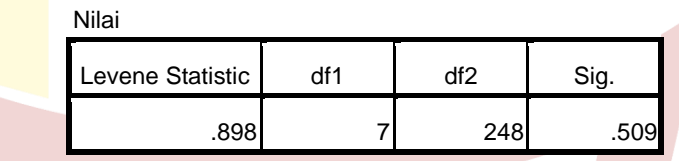

**Test of Homogeneity of Variances**

d. Melakukan Uji Kesamaan Rata-rata

Uji kesamaan rata-rata dilakukan untuk mengetahui apakah populasi memiliki kesamaan rata-rata atau tidak. Menurut Sudjana (2005: 304) pasangan hipotesis yang diuji adalah:

 $H_0$  = populasi mempunyai rata-rata yang sama.

 $H_1$  = populasi mempunyai rata-rata yang tidak sama. Dasar pengambilan keputusan:

Jika  $F_{\text{hitung}} < F_{\text{table}}$  atau probabilitasnya > 0,05 maka H<sub>0</sub> diterima. Jika F<sub>hitung</sub> > F<sub>rabel</sub> atau probabilitasnya < 0,05 maka H<sub>0</sub> ditolak.

Langkah-langkahnya sebagai berikut:

1) Menentukan jumlah kuadrat rata-rata dengan rumus:

$$
JK(R) = \frac{\left(\sum x\right)^2}{\sum n}
$$

$$
JK(R) = \frac{(15014)^2}{256} = 880547,641
$$

2) Menghitung jumlah kuadrat antar kelompok dengan rumus:

$$
JK(A) = \frac{\left(\sum x_i\right)^2}{n_i} - JK(R)
$$

$$
JK(A) = 883874,72 - 880547,641 = 3327,079
$$

3) Menghitung jumlah kuadrat total dengan rumus:  $JK(T) = \sum x^2$ 

$$
JK(T) = 956320
$$

4) Menghitung jumlah kuadrat dalam kelompok dengan rumus:

$$
JK(D) = JK(T) - JK(R) - JK(A)
$$

- $JK(D) = 956320 880547,641 3327,079$  $= 72445,28$
- 5) Menghitung rata-rata jumlah kuadrat antar kelompok dengan rumus:

$$
RJK(A) = \frac{JK(A)}{k-1}
$$
  
RJK(A) = 
$$
\frac{3327,079}{8-1} = 475,297
$$

6) Menghitung rata-rata jumlah kuadrat dalam kelompok dengan rumus:

$$
RJK(D) = \frac{JK(D)}{n-k}
$$
  
RJK(D) = 
$$
\frac{72445,28}{248} = 292,12
$$

7) Pengujian signifikan dari kelompok dengan rumus:  $RJK(A)$ *F*

1.63

$$
F = \frac{RJK(D)}{RJK(D)}
$$
  

$$
F = \frac{475,297}{292,12} =
$$

8) Menghitung *Ftabel*

Kriteria pengujian adalah terima 
$$
H_0
$$
 jika  $F_{hitung}$ 

 $F_{(1-\alpha),(k-1),(n-1)}$  pada tingkat kepercayaan 95%.

$$
= F(1 - \alpha), (k - 1), \sum(n_i - 1)
$$
  
= F(1 - 0,05), (8 - 1), (248)  
= F(0,95), (7), (248)  
= 2,01

Dari perhitungan diperoleh  $F<sub>hitung</sub> < F<sub>table</sub>$  (1,63 < 2,01) maka dapat disimpulkan bahwa semua populasi mempunyai rata-rata yang tidak jauh berbeda. Perhitungan yang lebih jelas dapat dilihat pada lampiran IV.

Oleh karena data yang diperoleh berdistribusi normal dan mempunyai variansi homogen, maka dalam SPSS untuk menguji kesamaan rata-rata digunakan *One-way ANOVA*. Hasil uji ANOVA menunjukkan nilai P = 0,128. Nilai P lebih besar dari  $\alpha$  = 0,05, sehingga H<sub>0</sub> diterima atau data memiliki kesamaan rata-rata.

| Hasil Uji One-way Anova dengan SPSS |                |     |                    |       |      |  |  |
|-------------------------------------|----------------|-----|--------------------|-------|------|--|--|
|                                     | <b>ANOVA</b>   |     |                    |       |      |  |  |
| Nilai                               | Sum of Squares | Df  | <b>Mean Square</b> | F     | Sig. |  |  |
| <b>Between Groups</b>               | 3327.077       |     | 475.297            | 1.627 | .128 |  |  |
| <b>Within Groups</b>                | 72445.282      | 248 | 292.118            |       |      |  |  |
| Total                               | 75772.359      | 255 |                    |       |      |  |  |

**Tabel 3.6**

#### e. Menentukan Sampel

Berdasarkan pengujian diperoleh bahwa semua berdistribusi normal, homogen, dan memiliki kesamaan rata-rata yang tidak jauh berbeda, maka untuk pengambilan sampel dilakukan secara acak. Pada penelitian ini yang menjadi sampel adalah kelas VIII-5 sebagai kelas eksperimen dan kelas VIII-4 sebagai kelas kontrol.

# **C. Variabel dan Data**

#### **1. Variabel**

Menurut Suryabrata (2008: 25) Variabel adalah segala sesuatu yang akan menjadi objek pengamatan penelitian. Jadi dalam penelitian ini yang menjadi variabel adalah penggunaan Pendekatan *Contextual Teaching and Learning* (CTL) dan Kemampuan Pemahaman Konsep Matematis Siswa dengan cara melihat hasil belajar matematika siswa setelah penelitian dilakukan. Variabel dalam penelitian ini adalah:

# **a. Variabel bebas**

Variabel bebas adalah variabel yang diperkirakan berpengaruh terhadap variabel lain. Variabel bebas pada penelitian ini adalah pembelajaran matematika dengan Pendekatan *Contextual Teaching and Learning* (CTL)*.*

# **b. Variabel terikat**

Variabel terikat adalah variabel akibat, yang keadaannya tergantung kepada variabel bebas atau variabel lainnya atau dikatakan juga dengan variabel yang dipengaruhi oleh variabel bebas. Pada penelitian ini variabel terikatnya adalah Pemahaman Konsep serta Motivasi Belajar Matematika Siswa setelah diadakan perlakuan.

# **2. Jenis dan Sumber Data**

Data adalah hasil pencatatan penelitian, berupa fakta atau angka.

# **a. Jenis data**

Dalam penelitian ini jenis data yang diperlukan ada 2 yaitu :

1) Data Primer

Data primer yang digunakan dalam penelitian ini adalah data yang langsung diambil dari sampel yang diteliti. Dalam hal ini data primer pada penelitian ini adalah data hasil belajar matematika siswa yang diperoleh melalui data hasil belajar dari kedua kelas sampel.

2) Data Sekunder

Data sekunder adalah data yang diperoleh dari orang lain. Dalam hal ini data sekundernya adalah nilai ujian semester ganjil Kelas VIII SMPN 14 Padang dan data mengenai jumlah siswa yang menjadi populasi dan sampel dalam penelitian ini.

# **b. Sumber data**

Sumber data dalam penelitian ini adalah :

- 1) Data Primer bersumber dari hasil belajar matematika siswa Kelas VIII SMPN 14 Padang tahun ajaran 2017/2018 yang menjadi sampel penelitian.
	- 2) Data Sekunder bersumber dari guru bidang studi Matematika SMPN 14 Padang.

# **D. Prosedur Penelitian**

Prosedur dalam penelitian ini adalah :

## **1. Tahap Persiapan**

Sebelum kegiatan penelitian berlangsung maka terlebih dahulu penulis mempersiapkan segala sesuatu yang berhubungan dengan pelaksanaan penelitian yaitu :

- a) Melaksanakan observasi dan meminta data awal populasi kelas VIII berupa nilai ujian semester ganjil matematika siswa kelas VIII kepada guru bidang studi matematika SMPN 14 Padang.
- b) Membuat Rencana Pelaksanaan Pembelajaran (RPP) sebagai pedoman dalam proses pembelajaran baik untuk kelas eksperimen maupun kelas kontrol. Setelah itu RPP diberikan pada dosen dan guru bidang studi matematika SMPN 14 Padang untuk divalidasi. Hal ini bertujuan untuk mengetahui apakah RPP, bahan ajar, dan LKS sudah layak diberikan (Lampiran VI, VII, VIII, IX). Validator dalam hal ini adalah Ibu Dra. Hj. Hallen A, M.Pd, Ibu Rivdya Eliza S.Si, M.Pd, Ibu Yuliani Fitri, S.Pd.I, M.Pd, Bapak Irwan, S.Pd.I, M.Pd dan Ibu Rina Astuti, S.Pd.
- c) Mempersiapkan alat-alat yang dibutuhkan dan seluruh bahan yang diperlukan untuk mendukung pembelajaran dengan pendekatan *Contextual Teaching and Learning* (CTL) sesuai dengan RPP yang telah dibuat.
- d) Menyiapkan angket untuk melihat motivasi belajar siswa.
- e) Menyiapkan instrumen pengumpulan data (tes angket).
- f) Membuat kisi-kisi soal tes.
- g) Membuat soal tes berdasarkan kisi-kisi.
- h) Memvalidasi soal tes.
- i) Melaksanakan uji coba tes, analisis dan klasifikasi tes.
- j) Mengurus surat izin penelitian ke Fakultas Tarbiyah UIN Imam Bonjol Padang.
- k) Mengurus surat izin penelitian ke kantor Dinas Pendidikan Kota Padang.
- l) Meminta izin ke kepala sekolah SMPN 14 Padang untuk melakukan penelitian di SMPN 14 Padang tersebut.
- m) Mengkonsultasikan jadwal penelitian pada guru bidang studi matematika SMPN 14 Padang.
- n) Melakukan sosialisasi penelitian kepada siswa, supaya dalam penelitian nanti tidak banyak kesalahan.
- **2. Tahap Pelaksanaan**

# **a. Kelas Eksperimen**

Pada kelas eksperimen diterapkan pendekatan *Contextual Teaching and Learning* (CTL) dengan lebih memfokuskan pada peningkatan pemahaman konsep matematis siswa dan motivasi belajar siswa. Adapun langkah-langkahnya adalah :

|  |  | Skenario Pembelajaran pada Kelas Eksperimen |                               |                                   |           |                         |
|--|--|---------------------------------------------|-------------------------------|-----------------------------------|-----------|-------------------------|
|  |  | Tahapan<br>Kegiatan                         |                               | Deskripasi Kegiatan               |           | <b>Alokasi</b><br>Waktu |
|  |  |                                             | 1.                            | Siswa membuka proses              |           | 10                      |
|  |  |                                             |                               | pembelajaran dengan berdo'a       |           | <b>Menit</b>            |
|  |  |                                             |                               | kemudian guru mengecek            |           |                         |
|  |  |                                             |                               | kehadiran dan kesiapan siswa.     |           |                         |
|  |  |                                             | 2.                            | Siswa bersama dengan guru         |           |                         |
|  |  |                                             |                               | melakukan apersepsi, mengingat    |           |                         |
|  |  |                                             |                               | kembali materi yang telah         |           |                         |
|  |  | Pendahuluan                                 |                               | dipelajari sebelumnya.            |           |                         |
|  |  |                                             | 3.                            | Guru memberikan motivasi          |           |                         |
|  |  |                                             |                               | belajar siswa.                    |           |                         |
|  |  |                                             | 4.                            | Guru<br>menyampaikan              | tujuan    |                         |
|  |  |                                             |                               | pembelajaran                      | sekaligus |                         |
|  |  |                                             |                               | pendekatan yang akan              | diikuti   |                         |
|  |  |                                             |                               | siswa.                            |           |                         |
|  |  |                                             | Eksplorasi                    |                                   | 55 Menit  |                         |
|  |  |                                             | ŀ.                            | Siswa mendengarkan dan            |           |                         |
|  |  |                                             |                               | memperhatikan contoh-contoh       |           |                         |
|  |  |                                             | permasalahan kontekstual yang |                                   |           |                         |
|  |  |                                             |                               | ada disekitar lingkungan siswa    |           |                         |
|  |  |                                             |                               | yang berkaitan dengan materi      |           |                         |
|  |  | <b>Kegiatan Inti</b>                        |                               | yang akan dipelajari.             |           |                         |
|  |  |                                             |                               | (Langkah 1: Kontruktivisme/       |           |                         |
|  |  |                                             |                               | Mengembangkan pengetahuan         |           |                         |
|  |  |                                             |                               | siswa)                            |           |                         |
|  |  |                                             | 2.                            | Siswa duduk kedalam               |           |                         |
|  |  |                                             |                               | kelompok-kelompok kecil yang      |           |                         |
|  |  |                                             |                               | ditentukan guru yang terdiri dari |           |                         |
|  |  |                                             |                               |                                   |           |                         |

**Tabel 3.7 Skenario Pembelajaran pada Kelas Eksperimen**

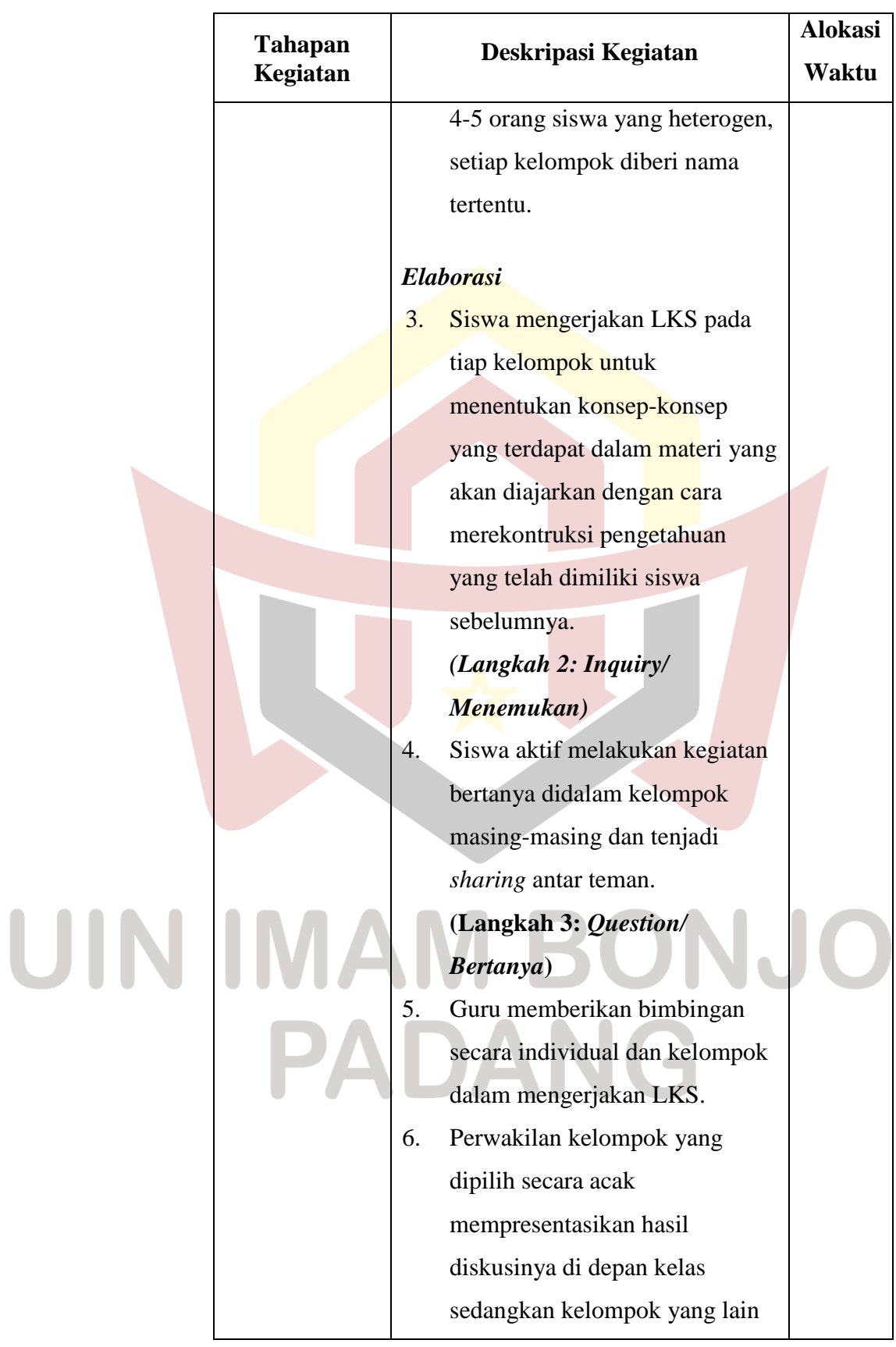

 $\mathbf{L}$ 

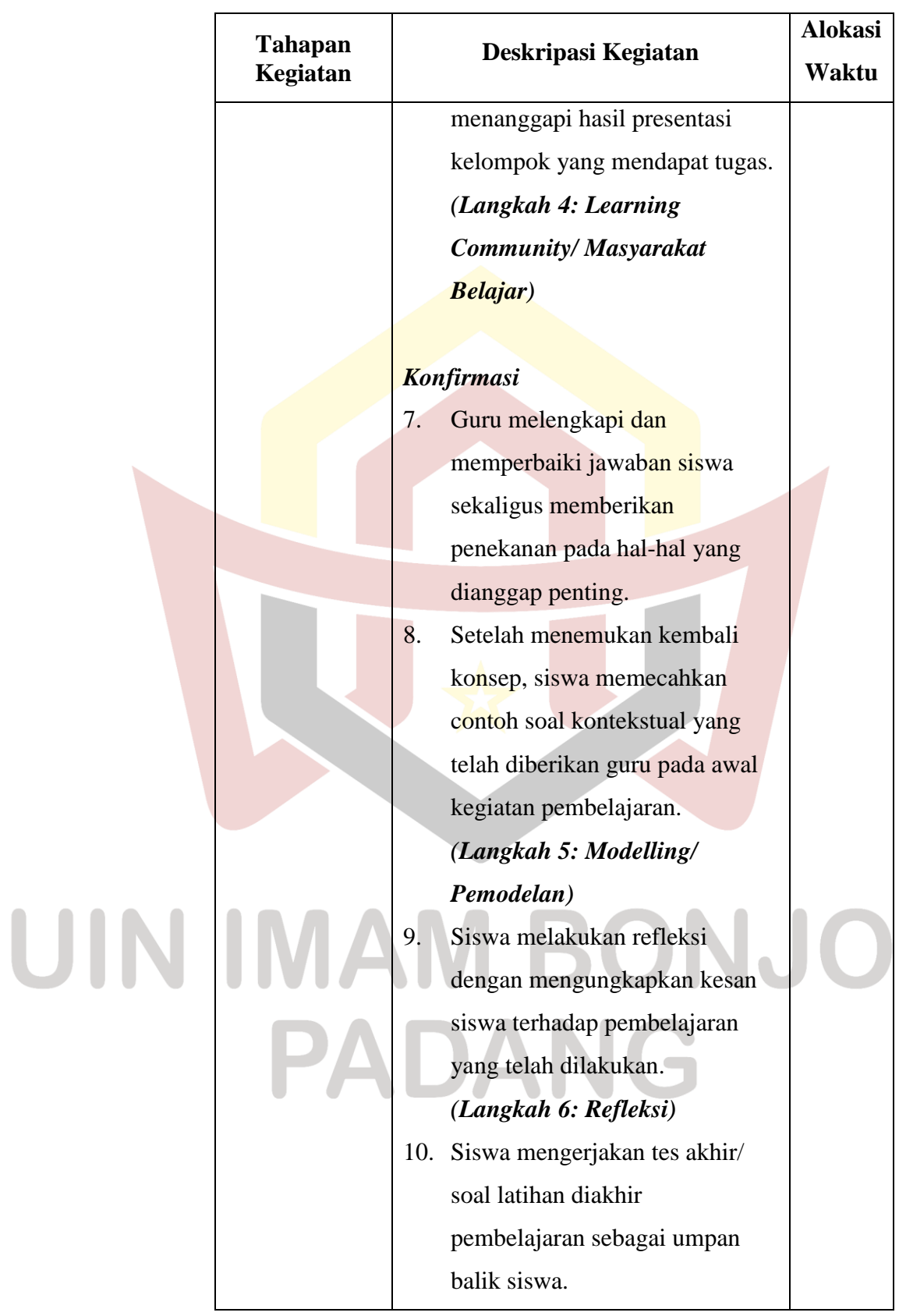

L

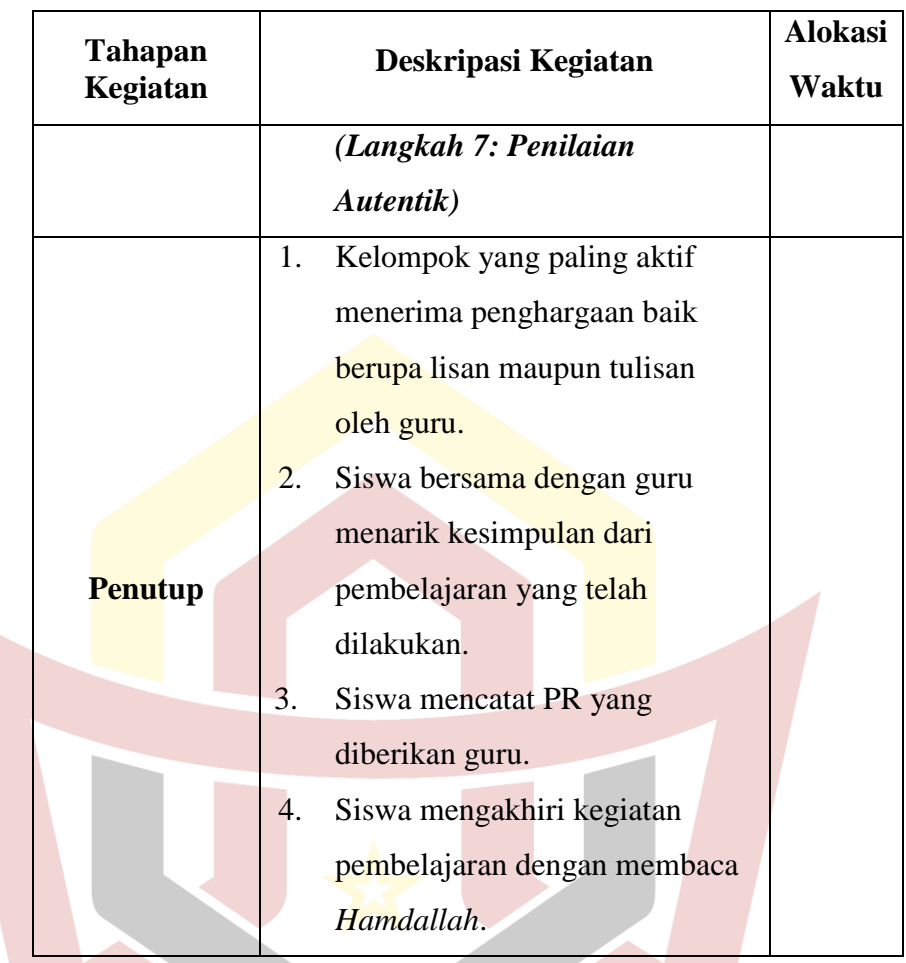

**b. Kelas Kontrol**

U

Pada kelas kontrol dilakukan pembelajaran konvensional dengan

langkah sebagai berikut :

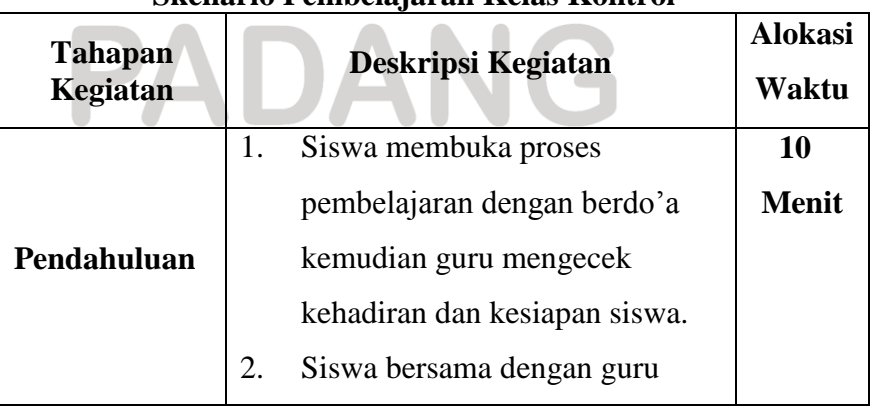

# **Tabel 3.8 Skenario Pembelajaran Kelas Kontrol**

L

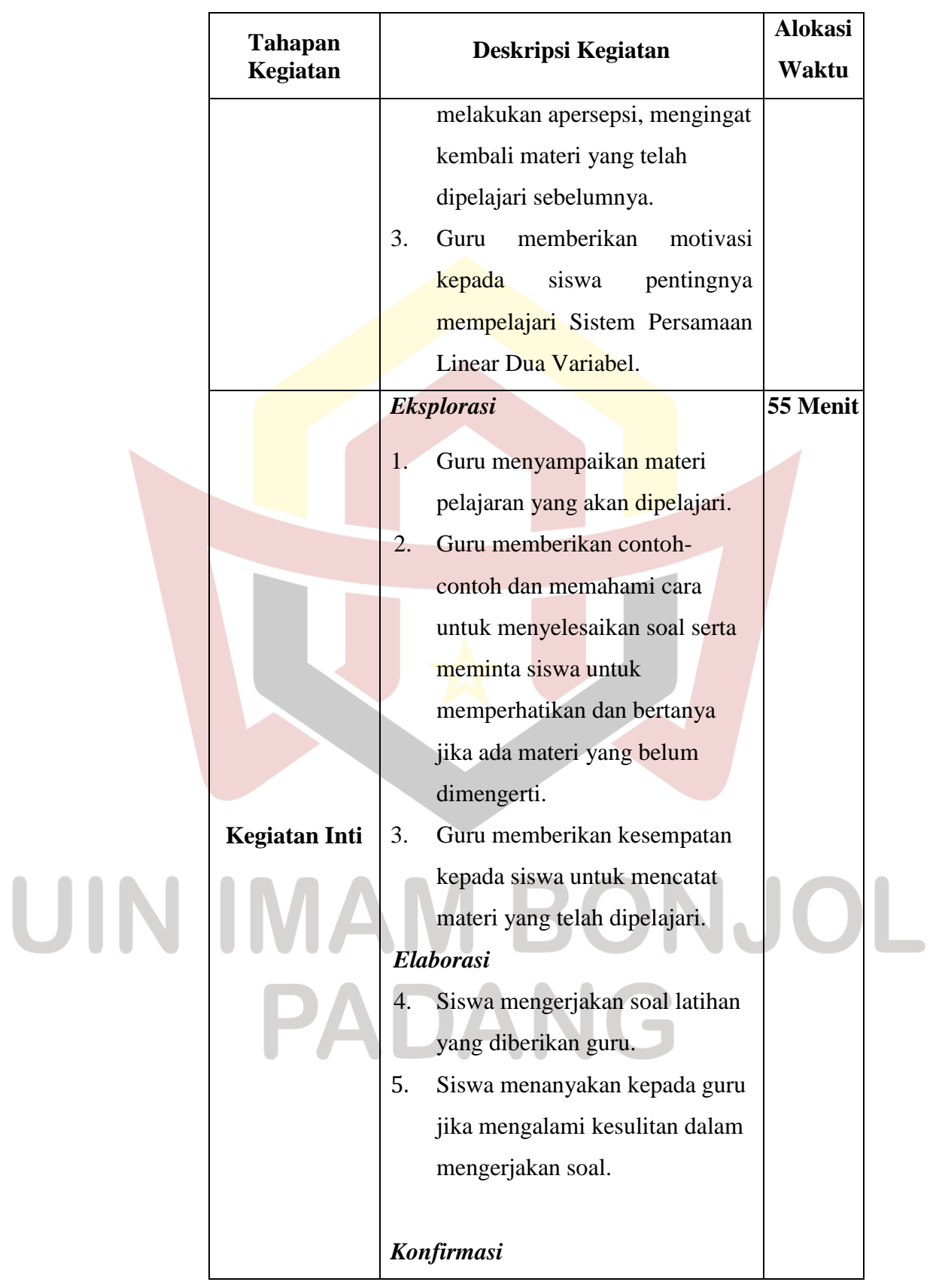

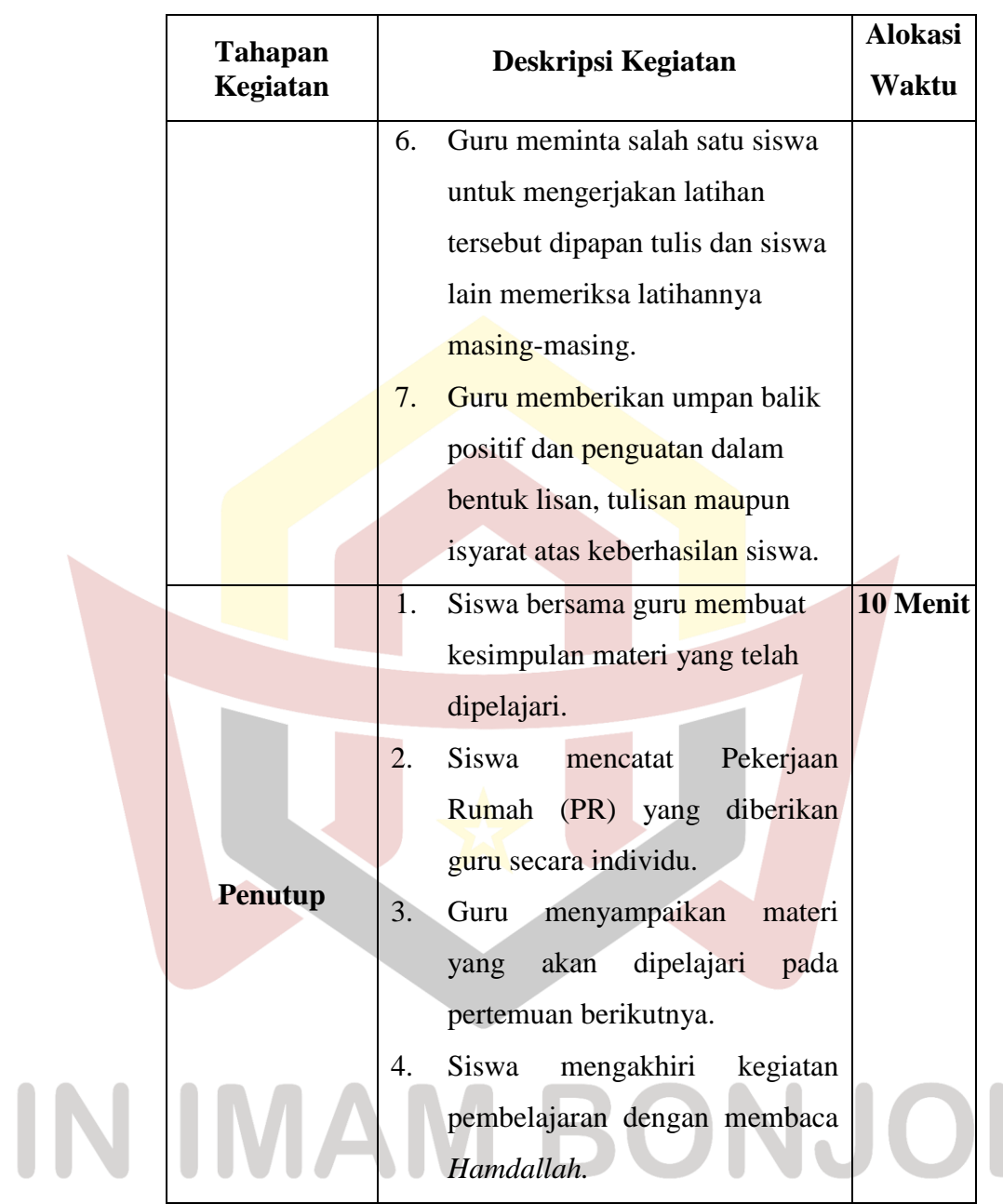

# **3. Tahap Akhir**

Pada tahap akhir ini pada kelas eksperimen dan kelas kontrol diberikan tes untuk mengetahui hasil belajar kelas tersebut. Langkahlangkah dalam pemberian tes tersebut adalah sebagai berikut :

- a. Melaksanakan uji coba tes
- b. Melaksanakan tes akhir
- c. Analisis tes akhir

#### **E. Instrumen Penelitian**

Instrumen penelitian merupakan alat pengumpulan data yang digunakan dalam suatu penelitian. Alat pengumpulan data yang peneliti gunakan berupa lembar angket dan tes pemahaman konsep. Lembar angket digunakan untuk mengukur peningkatan motivasi belajar siswa, sedangkan tes pemahaman konsep digunakan untuk mengukur peningkatan pemahaman konsep belajar siswa.

#### **1. Angket**

Angket ini dimaksudkan untuk mengetahui data motivasi belajar siswa kelas VIII SMPN 14 Padang pada mata pelajaran matematika dengan aspeknya meliputi ketekunan dalam belajar matematika, ulet dalam menghadapi kesulitan belajar, minat dan ketajaman perhatian dalam belajar matematika, mandiri dalam belajar matematika dan berprestasi dalam belajar matematika yang kemudian dijabarkan dalam butir-butir pernyataan dalam instrumen angket.

Adapun langkah-langkah pembuatan angket sebagai berikut:

- a. Sebelum angket disusun, terlebih dahulu disusun yang menjadi aspek penentu angket.
- b. Membuat kisi-kisi dan menyusun item-item yang berhubungan dengan indikator yang telah ditetapkan.
- c. Membuat pedoman dan petunjuk pengisian angket.
- d. Membuat item pernyataan yang akan diberikan dan sekaligus disertai alternatif jawabannya

**Tabel 3.9**

e. Membuat pedoman dan penskoran angket

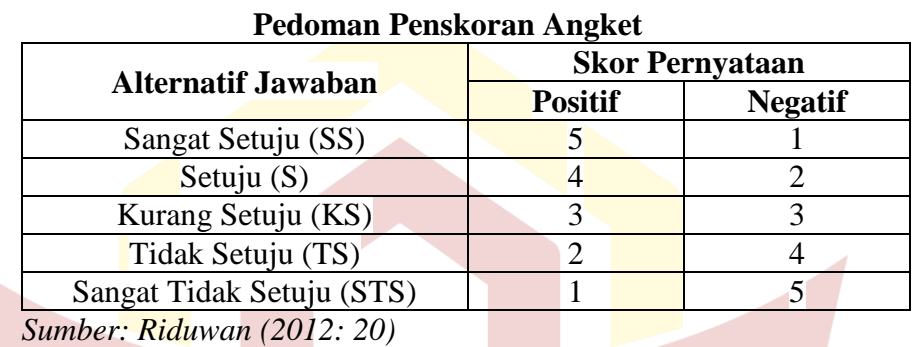

- 
- f. Angket divalidasi oleh Ibu Asri Atuz Zeky, S.Pd.I, M.Pd.

# **2. Tes Kemampuan Pemahaman Konsep Matematis**

Untuk mendapatkan tes yang baik maka dilakukan langkah-

langkah sebagai berikut:

- a. Menyusun kisi-kisi tes.
- b. Menyusun tes sesuai dengan kisi-kisi tes yang telah dibuat.

# c. Validitas tes.

Uji validitas dimaksudkan untuk mendapatkan alat ukur yang valid yang dapat mengukur apa yang hendak diukur. Dalam hal ini peneliti hanya mengukur validitas isi tes. Sesuai dengan pendapat Prawironegoro (1985:7) agar tes dilaksanakan mempunyai validitas yang tinggi perlu diperhatikan:

1) Bahan tes harus sesuai dengan bahan pelajaran yang telah diberikan.

- 2) Bahan tes harus sesuai dengan kurikulum pelajaran.
- 3) Bahan tes sesuai dengan pengalaman belajar siswa.

Untuk mendapatkan soal yang memiliki validitas yang tinggi maka soal perlu dilakukan validasi. Validitas yang diukur adalah validitas isi. Tes dikatakan memenuhi validitas isi apabila dapat mengukur tujuan khusus tertentu yang sejajari dengan materi atau isi pelajaran yang diberikan (Arikunto, 2009: 67). Rancangan tes disusun sesuai dengan indikator yang ada dalam kurikulum dan materi yang diajarkan. Dalam validitas tes ini, soal-soal yang telah disusun diberikan kepada beberapa ahli seperti dosen dan guru matematika di SMPN 14 Padang. Dosen matematika yang menjadi validator pada instrumen penelitian ini adalah ibu Yuliani Fitri, S.Pd.I, M.Pd dan Bapak Irwan, M.Pd. Sedangkan guru matematika SMPN 14 Padang yang juga menjadi validator adalah Ibu Rina Astuti, S.Pd.

d. Melaksanakan Uji Coba Tes

Hasil dari suatu penelitian akan dapat dipercaya apabila data yang akurat atau sudah memiliki indeks kesukaran, daya pembeda dan reabilitas yang tinggi. Agar soal yang disusun itu memiliki kriteria soal yang baik maka soal tersebut perlu diuji coba terlebih dahulu kemudian dianalisis untuk mendapatkan soal yang memenuhi kriteria tersebut.

e. Analisis Soal

Setelah uji coba dilakukan analisis soal untuk melihat baik tidaknya suatu tes seperti dikemukakan oleh Arikunto (2009:205) bahwa faedah mengadakan analisis soal:

- 1) Membantu kita dalam mengidentifikasi butir-butir soal yang jelek.
- 2) Memperoleh informasi yang akan dapat digunakan untuk menyempurnakan soal-soal untuk kepentingan lebih lanjut.
- 3) Memperoleh gambaran secara selintas tentang keadaan yang kita susun.

Dalam melaksanakan analisis soal ada tiga hal yang perlu

diperhatikan, yaitu:

1) Menentukan Daya Pembeda

Daya pembeda soal adalah kemampuan soal untuk membedakan siswa yang berkemampuan tinggi dengan siswa yang berkemampuan rendah. Daya pembeda soal ditentukan dengan mencari indeks pembeda soal. Cara menghitung indeks

pembeda soal menurut Prawironegoro (1985) adalah:

a. Data diurut dari nilai tertinggi sampai nilai terendah

b. Kemudian diambil 27 % dari kelompok yang mendapat nilai tinggi dan 27% dari kelompok yang mendapat nilai rendah.

$$
-n_t = n_r = 27\% \text{ x N} = n
$$

$$
n=27\% \times 30=8
$$

- c. Hitung *degress of freedom* (df) dengan rumus:  $df = (n_t - 1) + (n_r - 1)$ 
	- $df = (8-1) + (8-1) = 7 + 7 = 14$
- d. Cari indeks pembeda soal dengan rumus:

$$
I_{p} = \frac{M_{t} - M_{r}}{\sqrt{\frac{\sum X_{t}^{2} + \sum X_{r}^{2}}{n(n-1)}}}
$$

Keterangan:

 $I_p$  = Indeks pembeda soal<br>M<sub>t</sub> = rata-rata skor kelomp M<sup>t</sup> = rata-rata skor kelompok tinggi (*High Group*) M<sup>r</sup> = rata-rata skor kelompok rendah (*Low Group*)  $\sum X_i^2$  = Jumlah kuadrat deviasi skor kelompok tinggi  $\sum X_i^2$  = Jumlah kuadrat deviasi skor kelompok rendah  $n = 27\% \times N$  $N =$ banyak peserta tes M  $\mathbf{1}$ 8  $=$ 8 8  $=$  $\boldsymbol{l}$  $\boldsymbol{M}$  $\sum X_t^2 + \sum X_r^2$  $n(n-1)$  $\boldsymbol{l}$  $\mathbf{1}$  $\frac{1}{2}$  $8(8-1)$  $=$ 3  $\sqrt{\frac{1}{2}}$  $=$ 3  $\sqrt{2}$  $\equiv$ 3  $\mathbf{1}$ 

Suatu soal mempunyai daya pembeda yang berarti

(signifikan) jika

 $8(7)$ 

 $\text{I}_p$  *hitung*  $\geq \text{I}_p$  *tabel.* 

Setelah dilakukan perhitungan pada soal, diperoleh *df* =

14 sehingga  $I_p$  tabel adalah 1,761. Hasil perhitungan indeks pembeda soal dapat dilihat pada tabel di bawah ini. Perhitungan lebih jelas dapat dilihat pada lampiran XIV.

**No. Soal Indeks Pembeda Keterangan Kriteria** 1 2,480  $I_p$  hitung  $>I_p$ Signifikan 2 5,340  $I_p$  hitung  $>I_p$ Signifikan 3A | 5,053  $I_p$  hitung  $>I_p$ Signifikan 3B 6,731  $I_p$  hitung  $>I_p$ Signifikan 4A 4,367  $I_p$  hitung  $>I_p$ Signifikan 4B 14,148  $I_p$  hitung  $>I_p$ Signifikan 5 2,709  $I_p$  hitung  $>I_p$ Signifikan

**Tabel 3.10 Hasil Perhitungan Indeks Pembeda Soal**

2) Indeks Kesukaran

Soal yang baik adalah soal yang tidak terlalu mudah atau tidak terlalu sukar. Untuk menentukan indeks kesukaran  $(I_k)$ dapat digunakan rumus yang dinyatakan oleh Prawironegoro (1985:14) yaitu:

> 100% 2 *x mn*  $I_k = \frac{D_t + D_r}{2\pi i}$  $=\frac{D_{t}+}{2}$

Keterangan:

# $I_k$  = Indeks kesukaran soal  $D_t$  = jumlah skor dari kelompok tinggi  $D_r =$  jumlah skor dari kelompok rendah

 $m =$ skor setiap soal yang benar

$$
n = 27\% \times N
$$

$$
N
$$
 = banyak peserta tes

$$
I_k = \frac{D_t + D_r}{2 \cdot m \cdot n} \times 100\%
$$
  
\n
$$
I_k = \frac{117 + 88}{2 \cdot 16 \cdot 8} \times 100\% = 80\% \text{(mudah)}
$$

Dengan kriteria:

| Klasifikasi Tingkat Kesukaran Soal |                         |                    |  |  |  |  |
|------------------------------------|-------------------------|--------------------|--|--|--|--|
| No                                 | <b>Indeks Kesukaran</b> | <b>Klasifikasi</b> |  |  |  |  |
|                                    | $0\% \leq I_k < 27\%$   | Sukar              |  |  |  |  |
| 2                                  | $27\% \leq I_k < 73\%$  | Sedang             |  |  |  |  |
|                                    | $73\% \le I_k < 100\%$  | Mudah              |  |  |  |  |

**Tabel 3.11**

*Sumber: Prawironegoro (1985:14)*

Hasil perhitungan indeks kesukaran soal tes uji coba siswa dapat dilihat pada tabel di bawah ini, perhitungan lebih jelas dapat dilihat pada Lampiran XV :

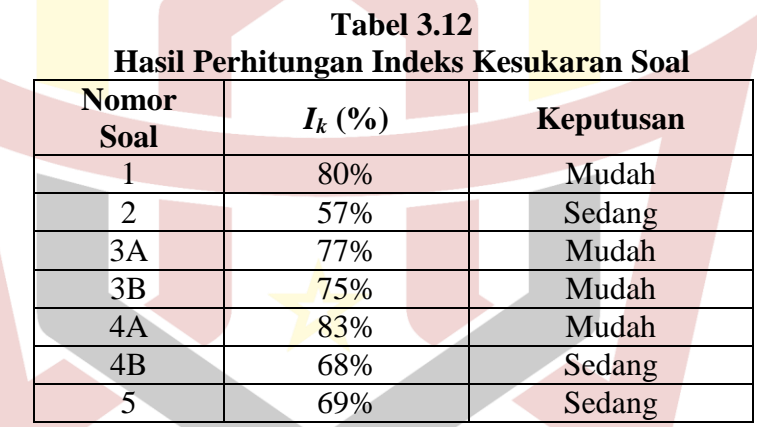

f. Reliabilitas Tes

Reliabilitas tes adalah suatu ukuran tes tersebut dapat dipercaya. Suatu tes dikatakan reliabel apabila beberapa kali pengujian menunjukkan hasil yang relatif sama. Untuk menentukan koefisien reliabilitas digunakan rumus alpha yang dinyatakan oleh Suharsimi Arikunto (2008:109), yaitu:

Dengan variansi kelompok (kelas)

$$
\sigma_i^2 = \left[ \frac{\sum X^2 - \frac{(\sum X)^2}{N}}{N} \right]
$$
dan variansi total

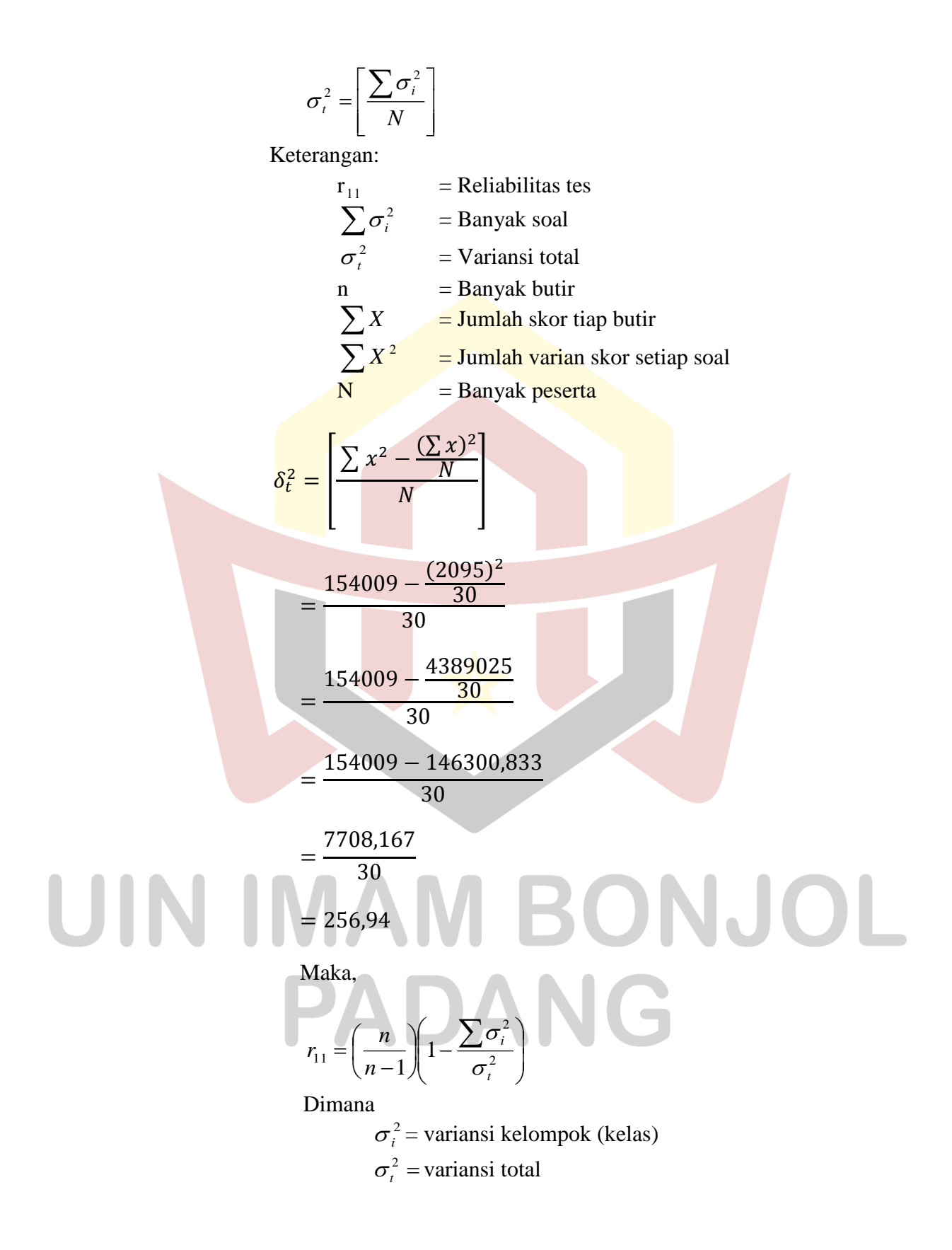

$$
r_{11} = \left[\frac{n}{n-1}\right] \left[1 - \frac{\sum \delta_b^2}{\delta_t^2}\right]
$$
  
=  $\left[\frac{8}{8-1}\right] \left[1 - \frac{63,43}{256,940}\right]$   
=  $\left[\frac{8}{7}\right] \left[1 - 0,25\right]$   
= 0,86

Dengan kriteria harga r adalah:

0,80 < *r*<sub>11</sub> ≤ 1,00 reliabilitas sangat tinggi  $0.60 < r_{11} \leq 0.80$  reliabilitas tinggi  $0.40 < r_{11} \leq 0.60$  reliabilitas sedang  $0,20 < r_{11} \leq 0,40$  reliabilitas rendah

 $0.00 < r_{11} \leq 0.20$  reliabilitas sangat rendah

Soal dikatakan reliabel jika  $r_{\text{hitung}} > r_{\text{label}}$ 

Berdasarkan hasil perhitungan didapat nilai reliabilitas soal 0,86 yaitu antara  $0.80 < r_{11} \le 1.00$  yang termasuk pada klasifikasi sangat tinggi. Langkah-langkah perhitungan dapat dilihat pada lampiran XVI. Klasifikasi Soal

Setiap soal yang telah dianalisis perlu diklasifikasikan menjadi soal yang tetap dipakai, direvisi atau dibuang. Menurut Prawironegoro (1985:16) tentang klasifikasi soal sebagai berikut:

- a. Soal yang baik akan tetap dipakai jika I<sub>p</sub> signifikan dan  $0\% \le I_k \le 100\%$ .
- b. Soal diperbaiki jika:

I<sub>p</sub> signifikan dan I<sub>k</sub> = 100% atau 0% Ip tidak signifikan dan 0% < I<sup>k</sup> < 100% c. Soal diganti jika I<sub>p</sub> tidak signifikan dan I<sub>k</sub> = 0% atau I<sub>k</sub> = 100%

Klasifikasi penerimaan soal diperlihatkan dalam tabel 3.13

| Klasifikasi Penerimaan Soal Uji Coba |        |                                   |       |                    |         |  |
|--------------------------------------|--------|-----------------------------------|-------|--------------------|---------|--|
| <b>Indeks Pembeda</b><br>No.         |        | <b>Indeks</b><br><b>Kesukaran</b> |       | <b>Klasifikasi</b> |         |  |
| Soal                                 | $I_p$  | <b>Kriteria</b>                   | $I_k$ | <b>Kriteria</b>    |         |  |
|                                      | 2,480  | Signifikan                        | 80%   | Mudah              | Dipakai |  |
| 2                                    | 5,340  | Signifikan                        | 57%   | Sedang             | Dipakai |  |
| 3A                                   | 5,053  | Signifikan                        | 77%   | Mudah              | Dipakai |  |
| 3B                                   | 6,731  | Signifikan                        | 75%   | Mudah              | Dipakai |  |
| 4A                                   | 4,367  | Signifikan                        | 83%   | <b>Mudah</b>       | Dipakai |  |
| 4B                                   | 14,148 | Signifikan                        | 68%   | Sedang             | Dipakai |  |
| $\mathfrak{S}$                       | 2,709  | Signifikan                        | 69%   | Sedang             | Dipakai |  |

**Tabel 3.13**

# **F. Teknik Analisis Data**

# **1. Analisis Data Angket Motivasi Belajar Siswa**

Data yang digunakan adalah data hasil angket motivasi belajar siswa. Untuk menghitung rata-rata skor masing-masing siswa yang diamati dengan menggunakan rumus:

# $\bar{x} =$  $\overline{T}$ J

Skor rata-rata dikonversikan menjadi nilai kualitatif sesuai kriteria penilaian skala 5 menurut Widoyoko (2009:238) seperti ditunjukkan pada tabel berikut.

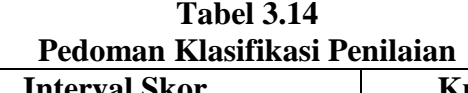

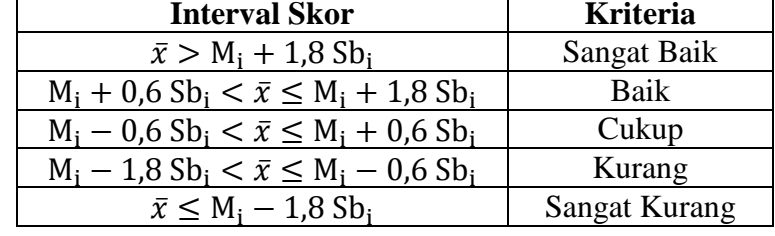

Keterangan:

 $M_i$  = rata-rata ideal =  $\frac{1}{2}$  (skor maksimal ideal + skor minimal ideal) Sb<sub>i</sub> = simpangan baku =  $\frac{1}{6}$  (skor maksimal ideal – skor minimal ideal) Pada analisis data motivasi belajar siswa ini, dikarenakan

menggunakan skala likert 1-5, maka skor maksimal ideal adalah 5 dan skor minimal ideal adalah 1. Dengan demikian didapatkan pedoman klasifikasi penilaian untuk hasil angket motivasi belajar siswa yang ditunjukkan pada tabel 3.15 berikut.

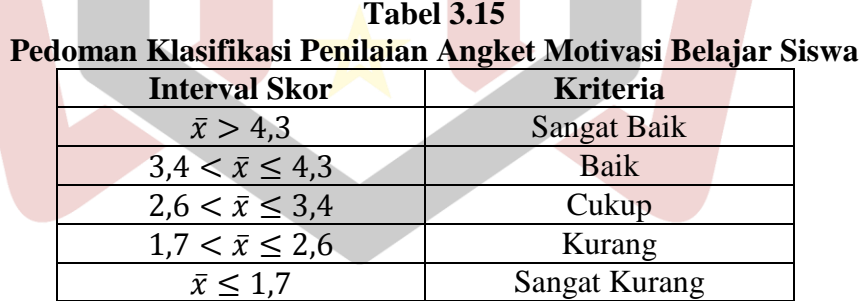

 $\bar{x}$  = rata-rata perolehan skor tiap siswa

Selajutnya untuk mengetahui derajat pencapaian motivasi

digunakan rumus Syahron Lubis (2011:87). 

 $\blacksquare$ 

$$
DP = \frac{\sum X}{N \times \sum Item \times Skala Terringgi} \times 100\%
$$

DP = Derajat Pencapaian

 $\sum X$  = Total Skor Hasil Pengukuran

 $\sum$ *item* = Jumlah Butir Instrumen

 $N = J$ umlah Siswa

Rata-rata perolehan derajat pencapaian tiap aspek nilai responden untuk motivasi menggunakan kriteria Syahron Lubis (2011:89) sebagai berikut:

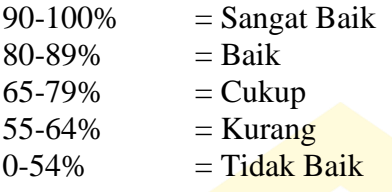

Dari hasil penelitian diperoleh skor rata-rata 3,56 dengan derajat pencapaian motivasi belajar siswa sebesar 71,22 % yaitu dikategorikan dengan kriteria cukup. Perhitungan dapat dilihat pada lampiran XX.

#### **2. Analisis Data Tes Kemampuan Pemahaman Konsep**

Teknik analisis data yang digunakan adalah analisis perbedaan untuk uji hipotesis dengan menggunakan rumus *t*-tes. Dalam hal ini peneliti akan melakukan langkah-langkah sebagai berikut:

# **a) Uji Normalitas**

Uji normalitas bertujuan untuk melihat apakah sampel berdistribusi normal atau tidak. Uji ini dilakukan dengan *Uji Liliefor* dan dengan menggunakan SPSS. Pada SPSS, untuk melihat apakah data berdistribusi normal atau tidak, dilakukan dengan cara membaca interpretasi grafik yaitu data berdistribusi normal jika semua pencaran titik-titik yang diperoleh berada disekitar garis lurus.

# **b) Uji Homogenitas**

Uji homogenitas bertujuan untuk melihat apakah kedua sampel mempunyai varians yang homogen atau tidak. Uji homogenitas variansi dilakukan dengan menggunakan SPSS.

Pengujian homogenitas kelas sampel juga dapat dilakukan dengan uji *F*, dengan rumus:

$$
F=\frac{S_1^2}{S_2^2}
$$

 $Keterangan: F = Varians kelompok$  $S_1^{\,2}$ = Varians hasil belajar k<mark>elas a</mark>ksperimen  $S_2^2$  = Varians kelas kontrol Hipotesis yang diajukan:

 $H_0$ : sampel mempunyai varians yang sama.  $H_{1}$ : sa<mark>mpel</mark> mempunyai varians yang tidak s<mark>ama</mark>

Kriteria pengujian:

Terima *H<sup>0</sup>* jika *Fhitung* < *Ftabel*

**c) Uji Hipotesis**

Uji hipotesis bertujuan untuk mengetahui apakah hipotesis penelitian ditolak atau diterima. Uji hipotesis dapat dilakukan setelah dilakukan uji normalitas dan uji homogenitas terhadap kelas sampel. Jika skor hasil belajar siswa berdistribusi normal dan data berasal dari sampel yang bervariansi homogen, maka rumus untuk uji hipotesis yang digunakan adalah uji-T seperti yang dikemukakan oleh Sudjana (2005: 239), sebagai berikut:

$$
t = \frac{\overline{x_1} - \overline{x_2}}{s\sqrt{\frac{1}{n_1} + \frac{1}{n_2}}} \qquad \text{dengan}
$$
  

$$
s^2 = \frac{(n_1 - 1)s_1^2 + (n_2 - 1)s_2^2}{n_1 + n_2 - 2}
$$

Keterangan:  $x_1 =$ Skor rata-rata nilai kelas eksperimen  $x_2$  = Skor rata-rata kelas kontrol S<sup>2</sup> = Variansi dari kedua sampel  $n_1 =$  Jumlah siswa kelas eksperimen  $n_2$  = Jumlah siswa kelas kontrol

Hipotesis yang diajukan :

$$
H_0: \mu_1 \leq \mu_2
$$

 $H_1: \mu_1 > \mu_2$ 

Dengan  $\mu_1$ dan  $\mu_2$  masing-masing adalah rata-rata kemampuan pemahaman konsep matematis siswa pada kelas eksperimen dan kelas kontrol. Dengan demikian H<sub>0</sub> dari penelitian ini adalah rata-rata dari kemampuan pemahaman konsep matematis siswa pada kelas eksperimen kurang atau sama dengan rata-rata kemampuan pemahaman konsep matematis siswa kelas kontrol dan *H*<sup>1</sup> adalah rata-rata kemampuan pemahaman konsep matematis siswa kelas eksperimen lebih tinggi dari rata-rata kemampuan pemahaman konsep matematis siswa kelas kontrol.

Kriteria pengujian  $H_0$  diterima jika thitung < t<sub>tabel</sub> dilihat pada daftar distrtibusi t dengan derajat kebebasan  $df = n_1 +$  $n_2 - 2$  dan peluang (1- $\alpha$ ). Hipotesis nol ditolak jika t<sub>hitung</sub>  $\geq$ 

ttabel dilihat pada daftar distribusi t dengan derajat kebebasan  $df = n_1 + n_2 - 2$  pada taraf signifikan 0,05.

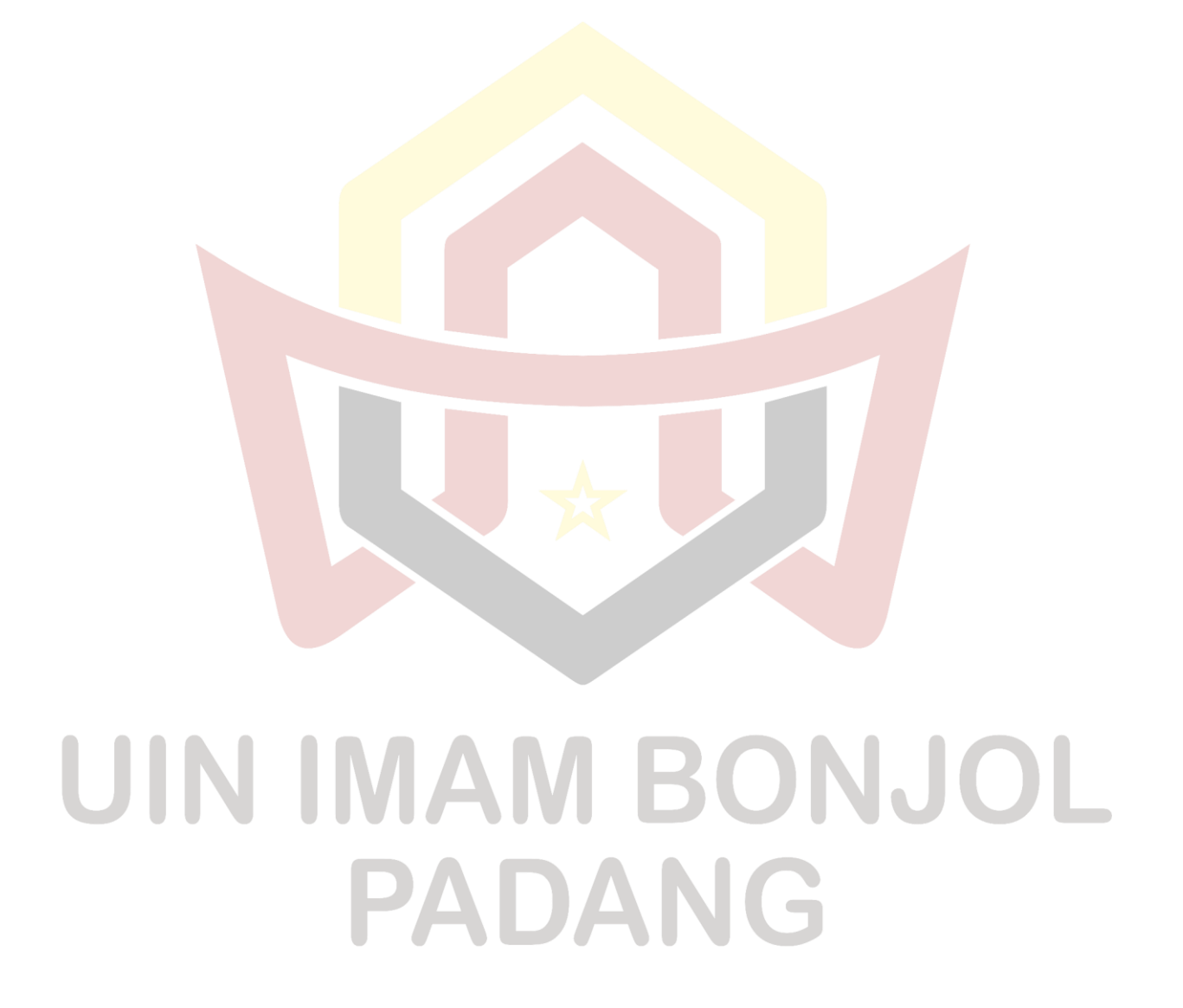